## **Simple\_OTA\_LIMITED\_SAT**

\* **dsauersanjose@aol.com 10/21/08** \* **www.idea2ic.com** \* \* INNP \* \_\_\_\_\_\_\_\_\_\_\_|\ OUT0 \* | | \/\/\\_\_\_\_  $\begin{array}{cc} \star & -|-\rangle & -|-\rangle \end{array}$ \* /\_ \ | |/ |/  $\begin{array}{cc} * & / \overline{\phantom{a}} \\ * & \end{array}$   $\begin{array}{cc} / \overline{\phantom{a}} \\ \end{array}$   $\begin{array}{cc} \end{array}$  B\_OTA0 \* \ \// \_|\_ | \*  $\sqrt{2}$  \  $\sqrt{11}$  \  $\sqrt{11}$  \  $\star$   $\Box$  R1 | \* /// \_/\ /\ /\\_| \* \_|\_ \/ \/ \*  $\sqrt{11}$  5K \* \* VIN VIN 0 DC 0 B\_OTA1 OUT0 0 I =  $-1*v(VIABC)*tanh(( v(VIN) )/.052)$ <br>RI OUT0 0 2k  $R\overline{1}$  OUTO 0 2k<br>
B BUF1 VOUT 0 V = VOUT  $0$  V = v(OUT0)<br>VIABC 0 DC 1m V<sup>I</sup>abc VIABC 0 DC 1m .control dc vin -1V 1V 1m v\_iabc .5m 1m .1m run set pensize = 2 plot v(out0) .endc .end **=====================END\_OF\_SPICE============================**

**To Covert PDF to plain text click below http://www.fileformat.info/convert/doc/pdf2txt.htm This code works with winspice.**

**The OTA structure also allows construction of any type of nonlinearities. There are are several common System transfer functions which one often will encounter when trying to apply electronics to the real world. A combination of these types of nonlinearities may be needed to closely simulate the actual nonlinearies of real world components.** 

**The LIMIT SATURATION curve is perhaps the most common. It is the type of nonlinearity that OTAs have.** 

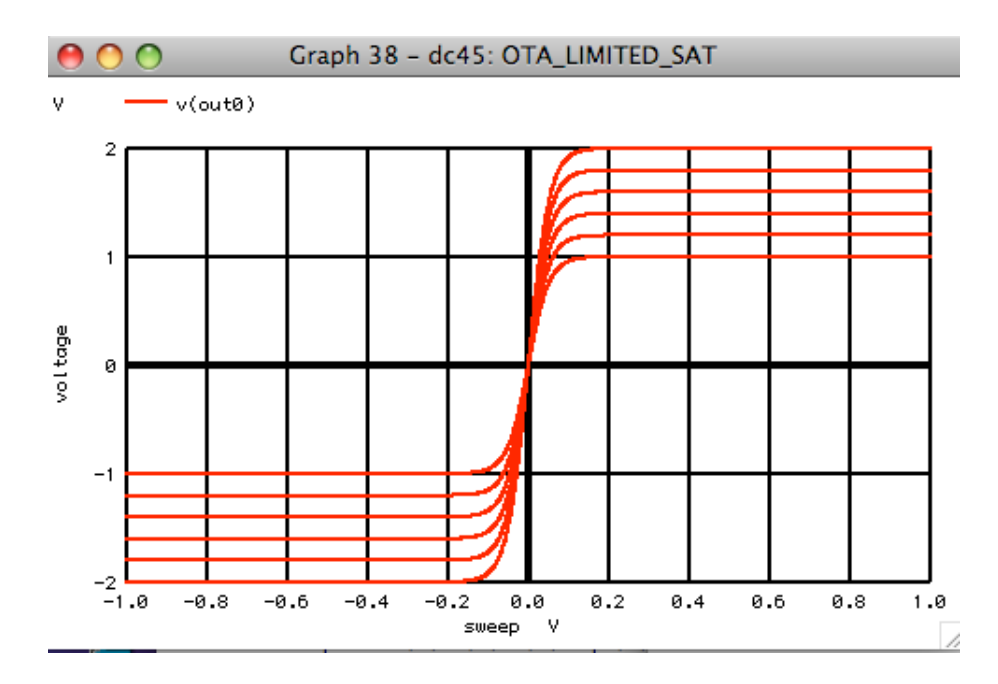